# Original und Bildschirm

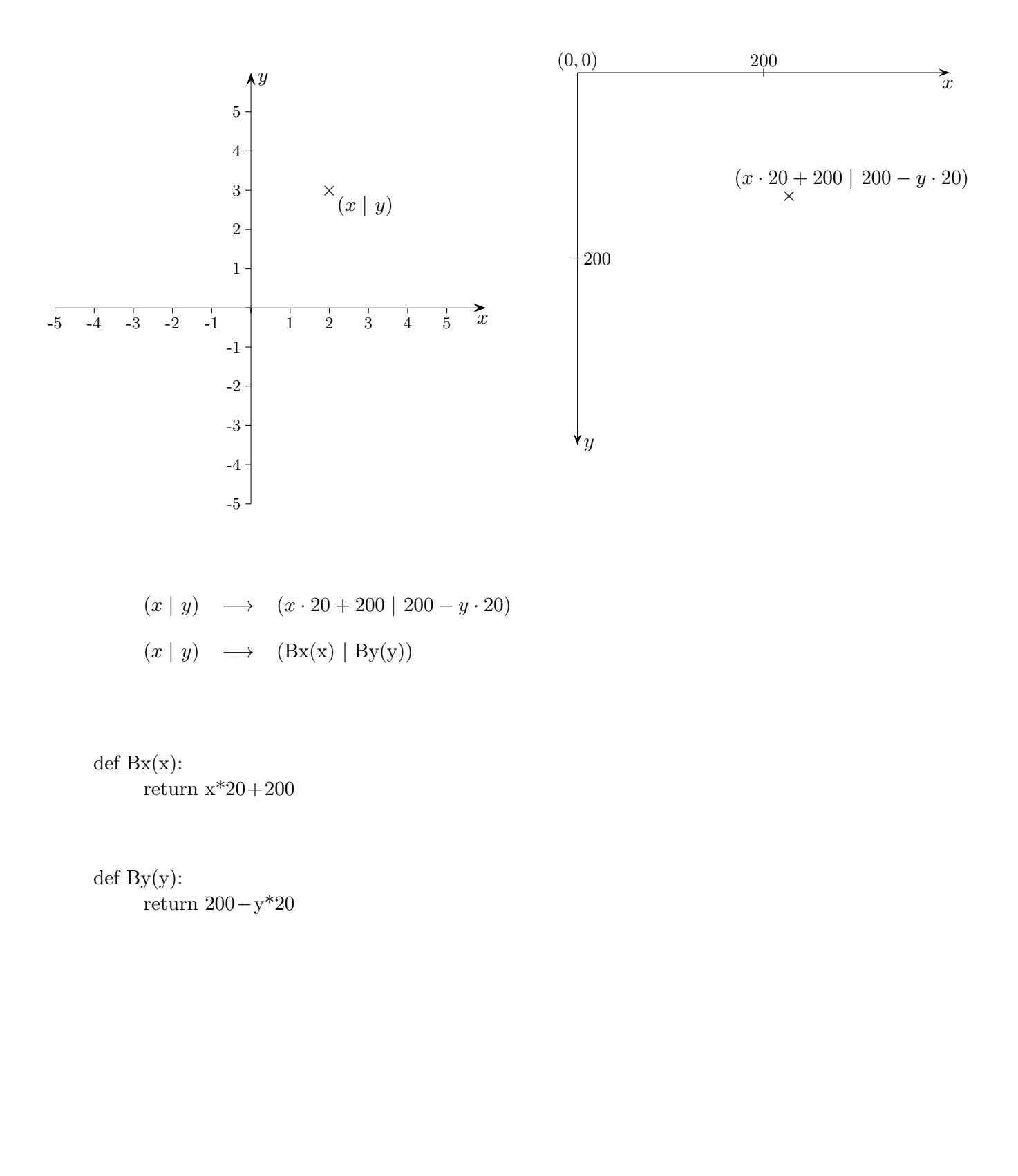

## Obersumme

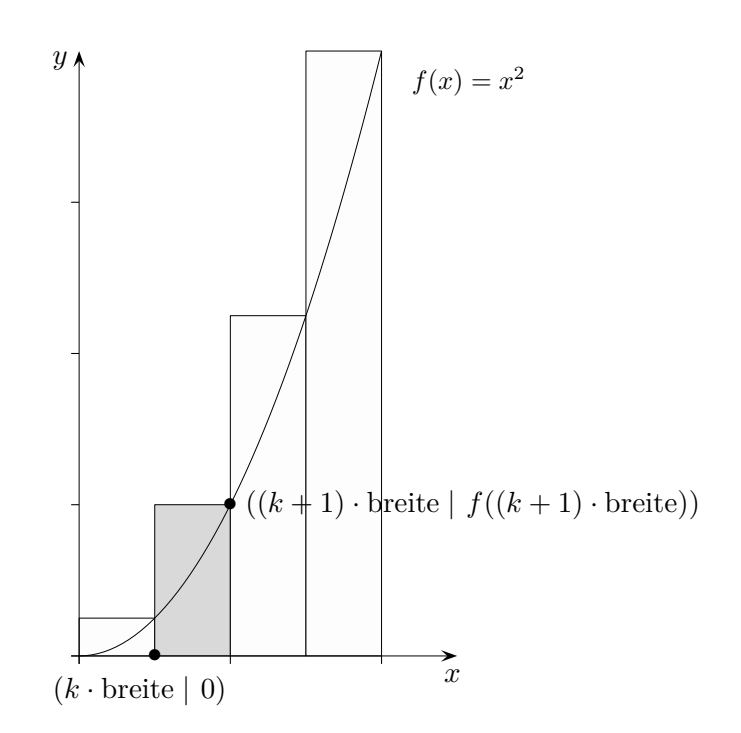

def obersumme(r,n):  $\rm{rechte}$   $\rm{Grenze}$  =  $\rm{r}$ breite = rechteGrenze/n for  $k$  in range $(n)$ : flaeche.create\_rectangle(Bx(k\*breite), By(0), Bx((k+1)\*breite), By(fkt((k+1)\*breite)), ...)

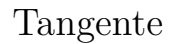

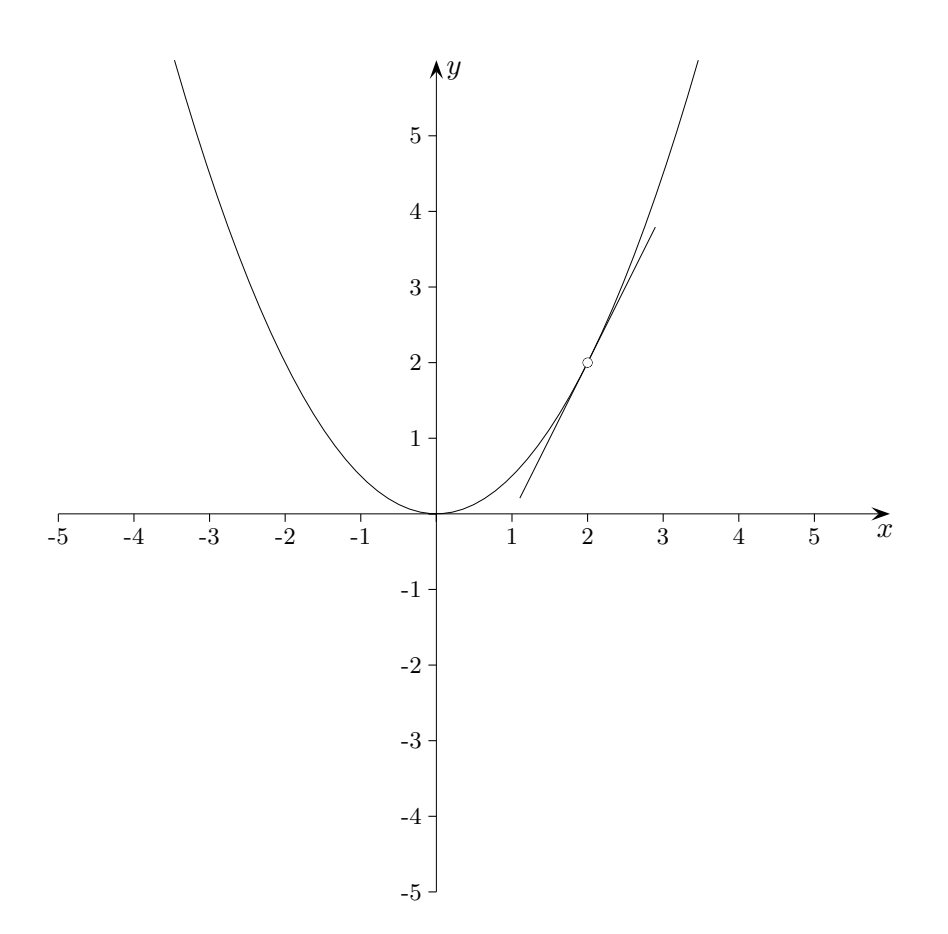

Zeichne zu einer gegebenen Funktion an der Stelle *a* eine Tangente, mit line $(x1, y1, x2, y2)$ . Die Ableitung muss zu Fuß ermittelt werden, zum Beispiel:

def fkt(x): return  $x^{**}2/2$ 

def  $fkt1(x)$ : return x

Überlege dir die Anfangs- und Endkoordinaten des Tangentenabschnitts.

Beachte weiter:

 $(x | y) \rightarrow (Bx(x) | By(y))$ 

**Tangente** 

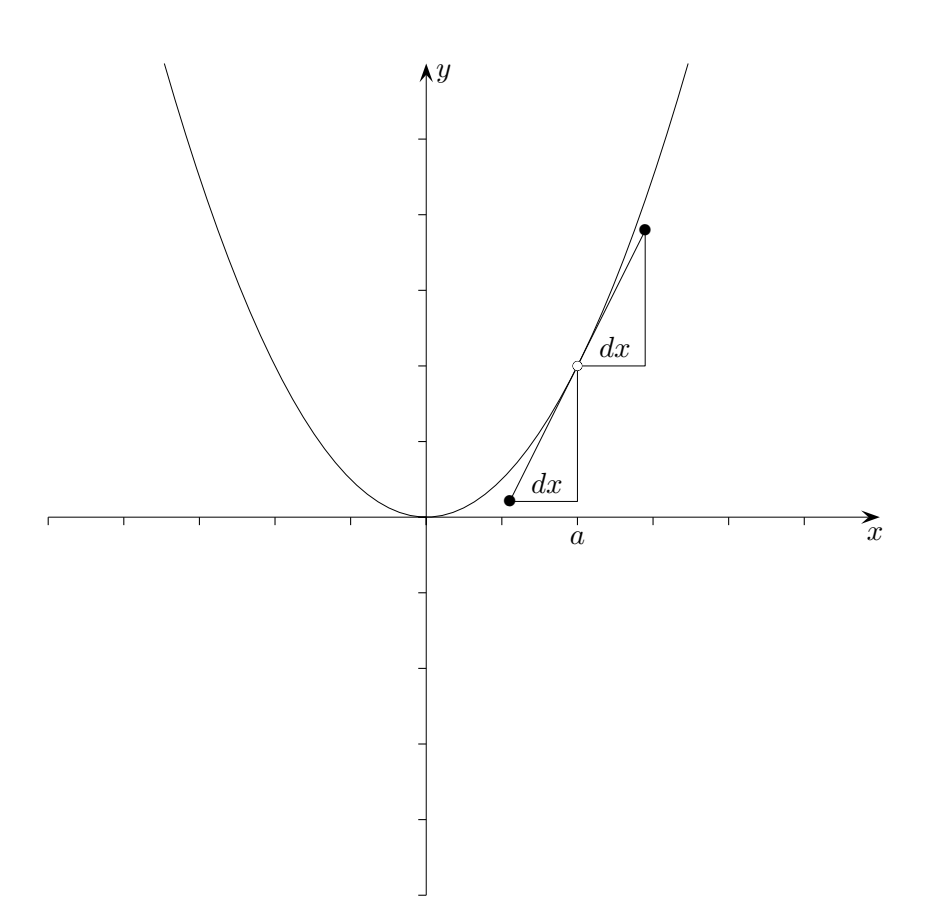

 $\boldsymbol{a}$ und $d\boldsymbol{x}$ sollen frei wählbar sein.

Tangente

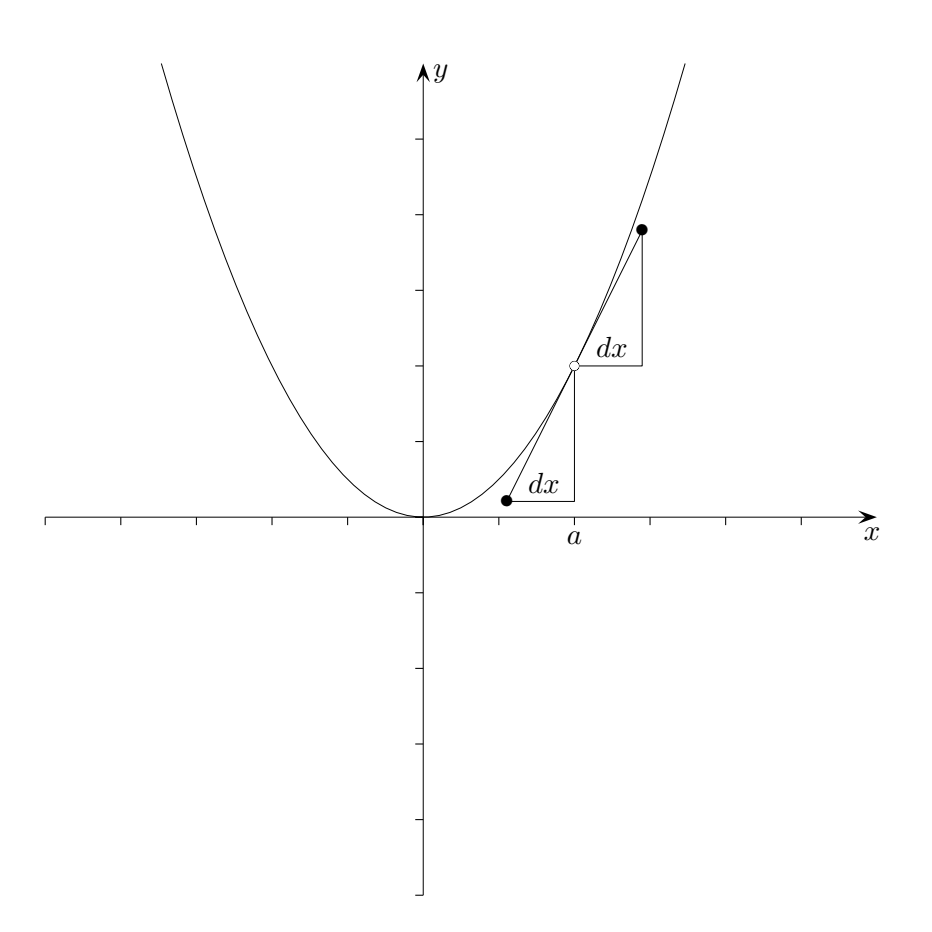

Tangentenabschnitt an der Stelle *a*

oberer Punkt  $(a + dx | f(a) + f'(a) \cdot dx)$ unterer Punkt  $(a - dx \mid f(a) - f'(a) \cdot dx)$ 

Vertiefung: Zeichne eine Tangentenschar.

```
1 from tkinter import *
2 from math import *
3
4 def fkt(x):
5 return x**2/26
7 def Bx(x):
8 return x*20+200
9
10 def By(y):
11 return 200-y*20
12
13
14 def zeichnen():
15 dx=1/200
_{16} for i in range(4000):
17 x1 = i^{*}dx - 10.018 v1 = fkt(x1)19 x2 = (i+1)*dx - 1020 y2 = fkt(x2)21 flaeche.create_line(Bx(x1),By(y1),Bx(x2),By(y2))
22
23 # (x,y) --> (Bx(x) | By(y)) = (x*20+200 | 200-y*20)24
25 fenster = Tk()
26 flaeche = Canvas(fenster, width=400, height=400)
27
28 flaeche.pack()
29 zeichnen()
30
31
32 flaeche.create line(0,By(0),Bx(0)*2,By(0))
33 flaeche.create_line(Bx(0),0,Bx(0),By(0)*2)
34
35 for n in range(-10,11):
36 flaeche.create_line(Bx(n),By(0)-2,Bx(n),By(0)+2)
37 flaeche.create_line(Bx(0)-2,By(n),Bx(0)+2,By(n))
```

```
from tkinter import *
from math import *
def fkt(x):
  return x**2/2
def Bx(x):
  return x*20+200
def By(y):
  return 200-y*20
def zeichnen():
  dx=1/200
  for i in range(4000):
     x1 = i^*dx - 10.0v1 = fkt(x1)x2 = (i+1)*dx - 10y2 = fkt(x2)flaeche.create_line(Bx(x1),By(y1),Bx(x2),By(y2))
  # (x,y) --> (Bx(x) | By(y)) = (x*20+200 | 200-y*20)
fenster = Tk()flaeche = Canvas(fenster, width=400, height=400)flaeche.pack()
zeichnen()
flaeche.create_line(0,By(0),Bx(0)*2,By(0))
flaeche.create_line(Bx(0),0,Bx(0),By(0)*2)
for n in range(-10,11):
  flaeche.create_line(Bx(n),By(0)-2,Bx(n),By(0)+2)
  flaeche.create_line(Bx(0)-2,By(n),Bx(0)+2,By(n))
```
# $\label{eq:1} \begin{array}{ll} \textbf{Tangentenschar} \end{array}$

Plotte eine Tangentenschar zur Funktion  $f(x) = -\frac{1}{10}x^2(x-8)$ .

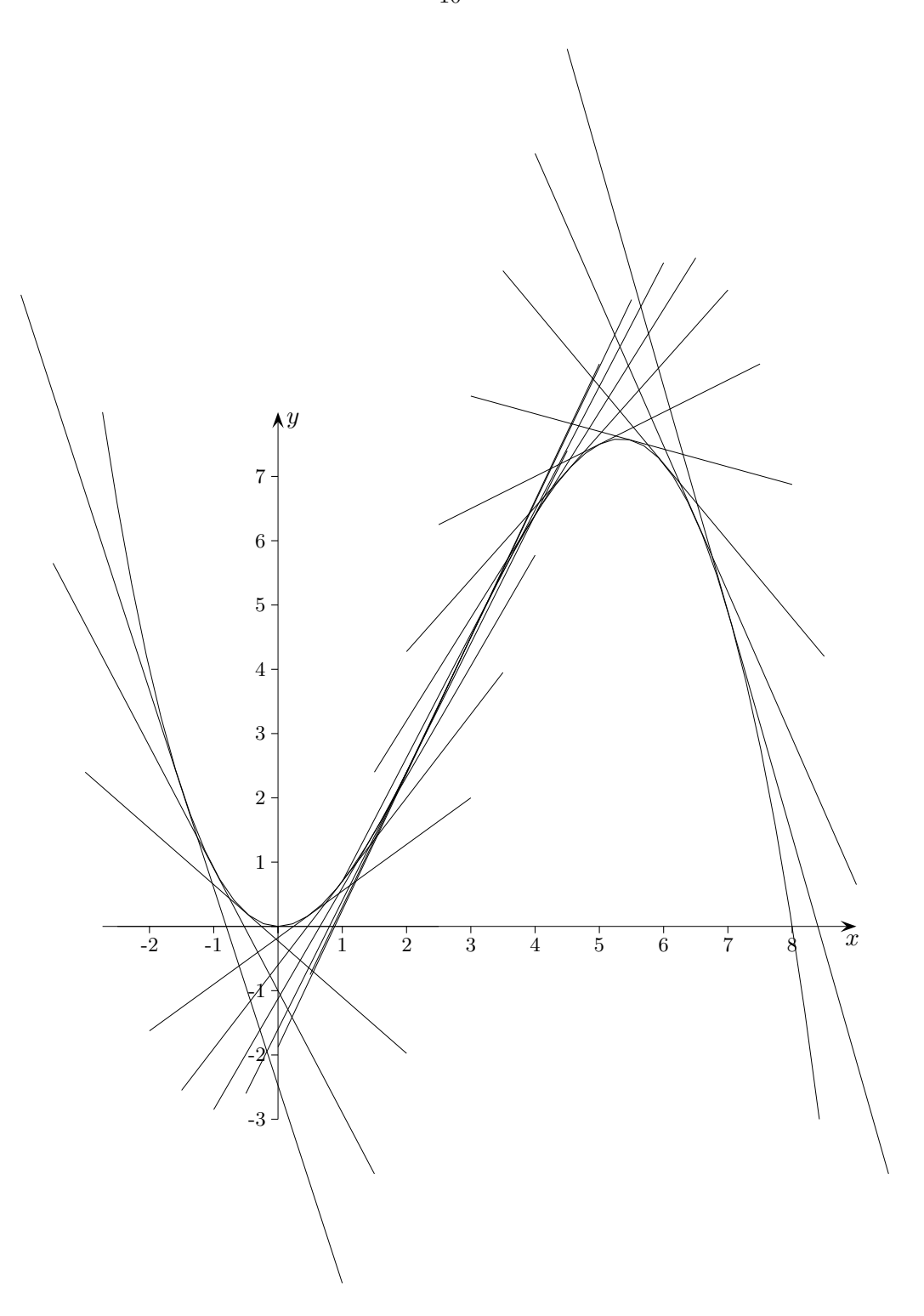

## Kürzester Abstand

Ermittle den kürzesten Abstand von  $A(4 | 0)$  zu einem Punkt auf dem Graphen von  $f(x) = x^2 + 1$ .

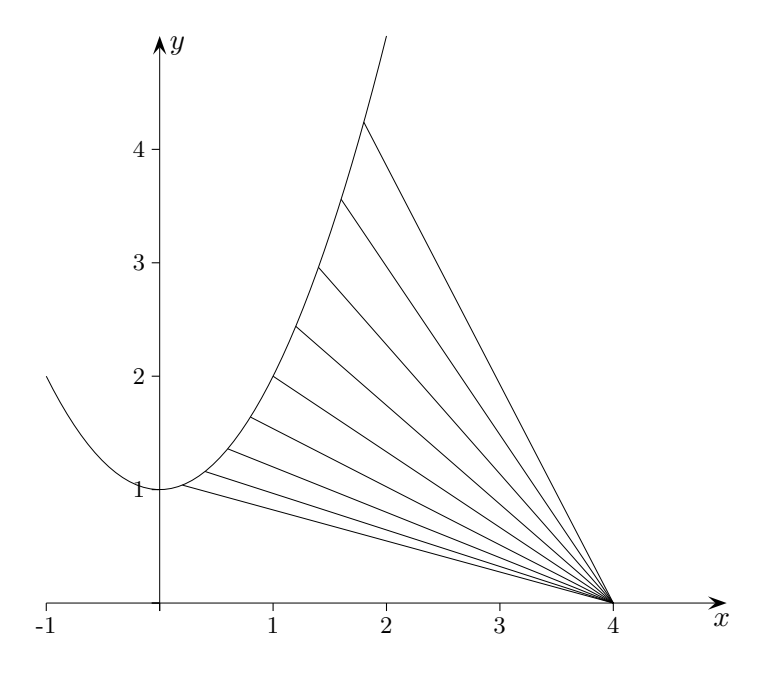

Monte Carlo-Simulation

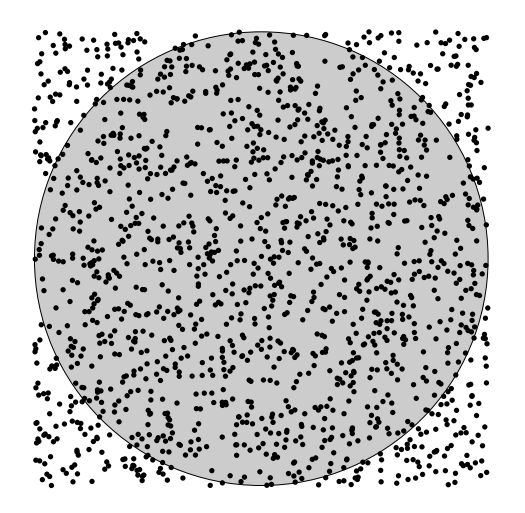

Ermittle mit diesem Verfahren eine Näherung für *π*.

## Simulation der Bernoulli-Kette

Fülle ein Liste der Länge *l* = 10 zufallsbedingt mit Nullen und Einsen (Treffer) und zähle die Treffer. Wiederhole diesen Vorgang *n* = 2000 mal und halte die Ergebnisse in einer zweiten Liste fest. Stelle diese Liste graphisch dar.

## Wartezeit in einem Bernoulli-Prozess

Wir betrachten einen Bernoulli-Prozess, der jede Sekunde das Zeichen 1 oder 0 jeweils mit der Wahrscheinlichkeit  $\frac{1}{2}$  erzeugt. Der Prozess wird beim ersten Auftreten von 1111 gestoppt. Wie groß ist die mittlere Laufzeit?

## Wartezeit bis zu einer vollständigen Serie

Aus einer Urne mit 6 nummerierten Kugeln wird zufällig jeweils eine gezogen und wieder zurückgelegt. Dies wird solange wiederholt, bis jede Kugel mindestens einmal gezogen wurde. Wie lange dauert es im Schnitt, bis jede Kugel mindestens einmal gezogen wurde?

© Roolfs

## Ausbreitung eines Gerüchts

In einem Dorf mit 2000 Einwohnern (z. B.) setzt ein Einwohner ein Gerücht in die Welt. Pro Tag treffen die Wissenden (die, die das Gerücht kennen) zufällig mit einer Wahrscheinlichkeit *p* jeweils auf einen Dorfbewohner, der vom Gerücht erfährt, falls er es nicht schon kennt. Stelle die Entwicklung des Gerüchts grafisch dar.